## MICROSOFT POWERPOINT 2003 BÁSICO

*25 HORAS* 

## **DESCRIPCIÓN**

Dirigido a cualquier trabajador que precise de la presentación de informes dinámicos o la realización de presentaciones.

## **OBJETIVOS**

Al realizar este curso, el alumno adquirirá las siguientes habilidades y conocimientos: - Concepto de presentación gráfica. Acceso y salida de PowerPoint. - Aspecto y manejos de la interfaz del programa. - Trabajar con las diferentes vistas de PowerPoint. - Crear y guardar presentaciones. Abrir y cerrar. Utilizar las plantillas de diseño y de presentación. - Insertar y administrar diapositivas. Aplicar fondos y diseños. - Crear y modificar marcadores de posición y cuadros de texto. Trabajar con patrones de diseño. - Modificar el formato de los textos de las diapositivas. - Modificar la apariencia de listas y viñetas. - Revisar y configurar la ortografía. - Llevar a cabo operaciones de edición. Copiar, cortar, pegar y reemplazar elementos. - Insertar y gestionar imágenes en las presentaciones. - Insertar y gestionar dibujos en las presentaciones. Crear títulos vistosos. - Hipervínculos y botones. - Aplicar y configurar transiciones entre diapositivas. - Aplicar y configurar efectos de animación en las diapositivas. - Insertar y modificar tablas, gráficos, diagramas y otros objetos. - Trabajar con objetos multimedia dentro de una presentación. Vídeo y audio. - Exportar y transportar presentaciones. - Imprimir diapositivas. Las notas y los documentos.

## **CONTENIDOS**

UNIDAD 1: EL PROCESO DE CREACIÓN DE UNA PRESENTACIÓN UNIDAD 2: LA INTERFAZ DE POWERPOINT UNIDAD 3: AÑADIR DATOS A LA PRESENTACIÓN UNIDAD 4: CONTROLAR EL ASPECTO DE LAS DIAPOSITIVAS UNIDAD 5: EDICIÓN Y TRABAJO CON PRESENTACIONES UNIDAD 6: SONIDOS Y PELÍCULAS UNIDAD 7: TABLAS UNIDAD 8: GRÁFICOS Y DIAGRAMAS UNIDAD 9: EFECTOS. TRANSICIONES Y ANIMACIONES UNIDAD 10: GUARDAR PRESENTACIONES

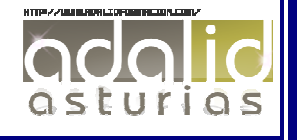